## Cheatography

## Scilab Cheat Sheet by [BiONiCOP](http://www.cheatography.com/bionicop/) via [cheatography.com/168344/cs/35203/](http://www.cheatography.com/bionicop/cheat-sheets/scilab)

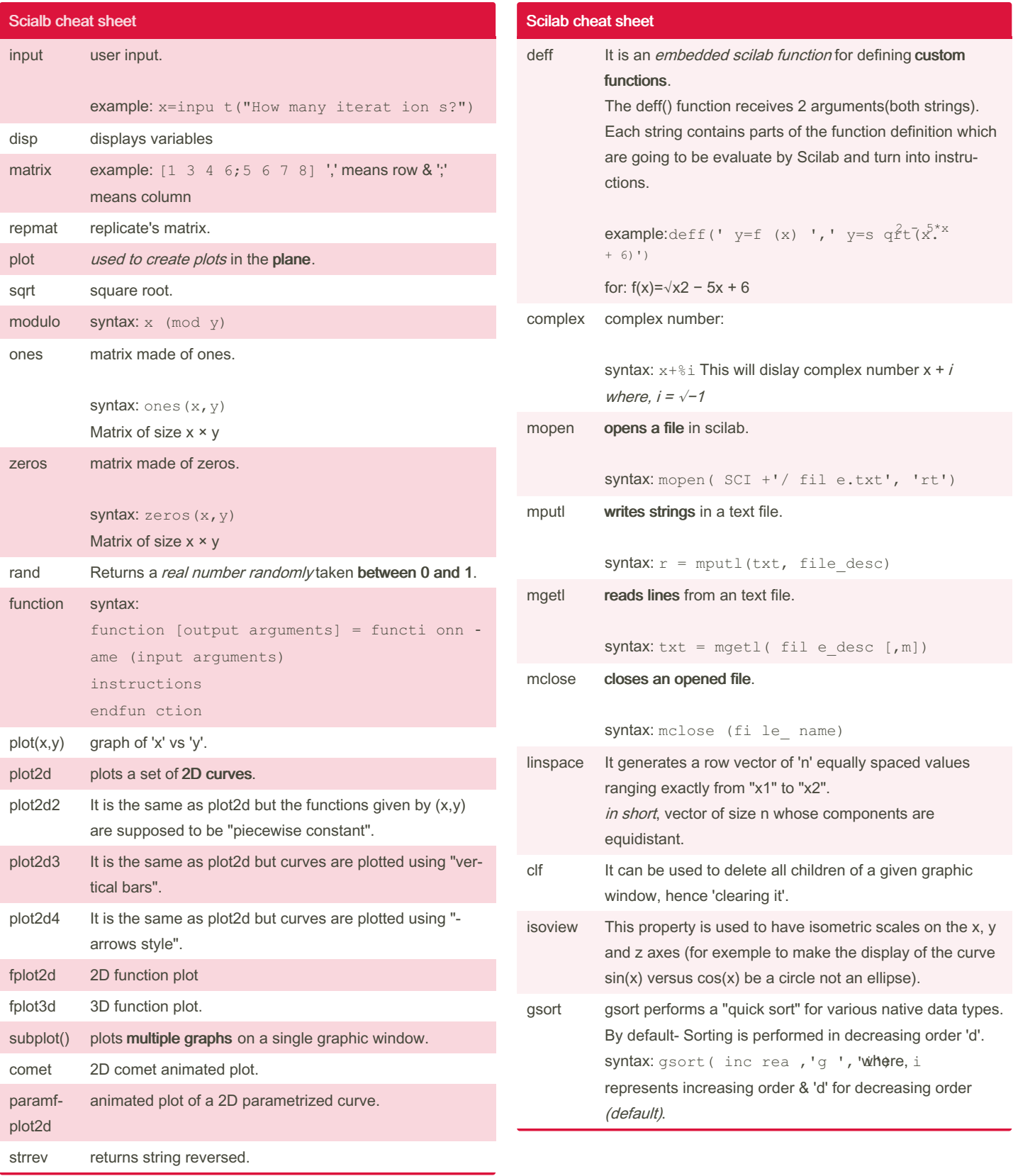

By BiONiCOP [cheatography.com/bionicop/](http://www.cheatography.com/bionicop/) Published 10th November, 2022. Last updated 10th November, 2022. Page 1 of 1.

Sponsored by CrosswordCheats.com Learn to solve cryptic crosswords! <http://crosswordcheats.com>